#### *BAB III*

### *METODOLOGI PENELITIAN*

#### *3.1 Pendahuluan*

Langkah-langkah penelitian perlu disusun diagram alir secara baik untuk mempermudah penyusunan laporan penelitian. Adapun langkah-langkah diagram alir tersebut sebagai berikut:

**ISLAM** 

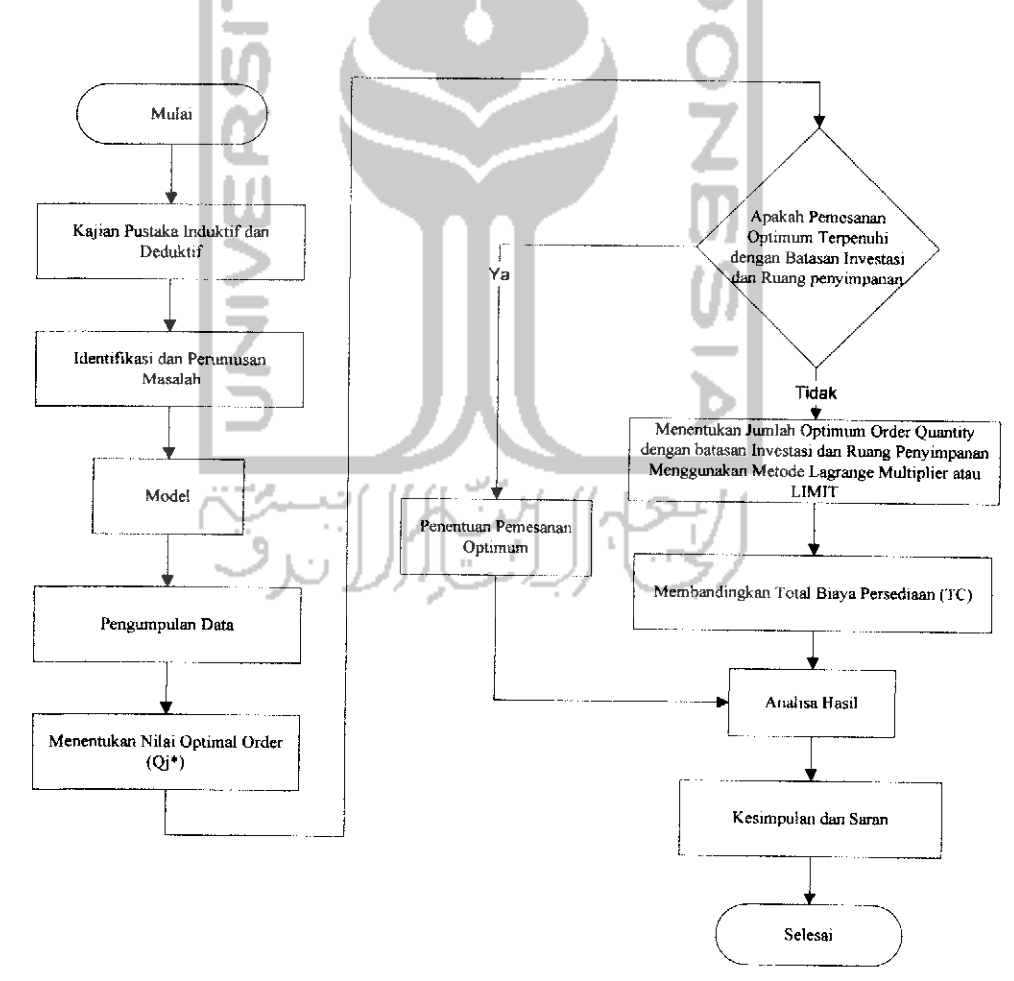

Gambar 2 Diagram Alir Penelitian

#### *3.2 Kajian Pustaka*

Kajian pustaka dilakukan agar peneliti menguasai terlebih dahulu teori maupun konsep dasar yang berkaitan dengan masalah yang sedang diteliti dari beberapa referensi antara lain laporan-laporan ilmiah dan tulisan-tulisan ilmiah yang dapat mendukung terbentuknya landaan teori ataupun dengan **browsing** ke situs-situs internet yang memuat artiel-artikel dan jurnal tentang metode Lagrange Multiplier dan LIMIT sehingga dapat digunakan sebagai landasan teori yang kuat dalam analisa penelitian.

#### *3.3 Penentuan Objek Penelitian*

Lokasi penelitian ini adalah PT. Mekar Armada Jaya (New Armada) Jalan Mayjen. Bambang Soegeng No. 7 Magelang.

## *3.4 Identifikasi Masalah dan Perumusan Masalah*

Permasalahan yang diteliti harus jelas terkait dengan latar belakang dan pokok permasalahan yang dinilai perlu untuk diselesaikan. Identifikasi masalah dan perumusan masalah mencakup permasalahan yang akan diteliti.

#### *3.5 Menentukan Fokus Kajian*

Menentukan fokus kajian dilakukan agar penelitian lebih terfokus sehingga dalam langkah selanjutnya akan lebih terarah dan jelas. Hal yang dilakukan dalam perancangan penelitian adalah menentukan metode penyelesaian yaitu menggunakan metode Lagrange Multiplier dan LIMIT, yang bertujuan untuk menentukan besarnya kuantitas pemesanan optimal di PT. Mekar Armada Jaya (New Armada). Dan menentukan total biaya persediaan dengan metode Lagrange Multiplier dan LIMIT, PT. Mekar Armada Jaya (New Armada).

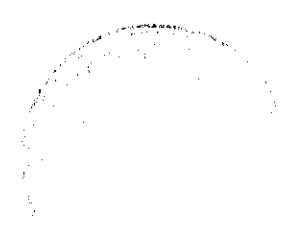

#### *3.6 Pengumpulan Data*

Pengumpulan data yang dilakukan dalam penelitian ini, antara lain :

1. Wawancara **(Interview)**

Dilakukan dengan mengajukan pertanyaan secara langsung dan bebas tidak didokumentasikan secara terstruktur kepada pihak-pihak yang bersangkutan di perusahaan.

2. Pengamatan **(Observasi)**

Pengumpulan data melalui pengamatan secara langsung dan terhadap objek yang akan diteliti dengan tujuan untuk memperoleh data yang diinginkan dan melengkapi data yang telah ada sebelumnya.

3. Riset Kepustakaan

Pengumpulan data yang didapatkan dari studi pustaka, literatur, referensi dan sebagainya yang mendukung terbentuknya suatu landasan teori dalam penelitian ini.

4. Tes Model

Tujuan dari pengetesan/pengujian ini adalah untuk mengetahui ketepatan dari model yang telah dikembangkan.

5. Valid

Pada bagian ini akan diputuskan apakah model yang telah dikembangkan dan perhitungan sudah sesuai dan tepat. Jika ternyata belum tepat maka harus kembali pada bagian model untuk memeriksa dan memperbaiki model yang ada.

Sebaliknya jika ternyata model dan perhitungan sudah tepat maka akan dilanjutkan ke langkah berikutnya yaitu analisis hasil.

6. Analisis Hasil

Pada bagian ini akan dianalisis model yang telah dikembangkan serta perhitungan nya, dengan tujuan untuk mengetahui apakah model yang telah dikembangkan lebih baik dari model yang ada atau dengan model perhitungan yang biasa digunakan oleh perusahaan.

7. Kesimpulan dan rekomendasi

Bagian terakhir dari keseluruhan penelitian ini dibuat kesimpulan dan rekomendasi yang berkaitan dengan permasalahan yang dibahas dalam penelitian ini. Kesimpulan ini tentunya merupakan jawaban dari permasalahan yang diteliti, sedangkan rekomendasi berisi tentang pengembangan apa saja yang bisa dilakukan untuk penelitian berikutnya.

#### *3.7 Pengolahan Data*

Tahap ini bertujuan untuk melakukan peramalan pada permintaan, kemudian menentukan besarnya kuantitas pemesanan optimal sesuai dengan rancangan model yang dibangun.

#### *3.7.1 Peramalan Permintaan*

Peramalan Permintaan akan jumlah produk yang dihasilkan dapat diperoleh langsung dengan cara melihat data-data permintaan masa lalu yang kemudian diramalkan untuk periode berikutnya. Untuk peramalan ini, data yang didapatkan diolah dengan menggunakan software WINQSB dengan memilih metode peramalan tingkat kesalahan terkecil.

Ada dua aspek ukuran keakuratan peramalan yang memiliki nilai signifikasi yang potensial pada saat dilakukan penentuan teknik peramalan. Yang pertama, performansi kesalahan historis peramalan, dan kedua kemampuan peramalan untuk menanggapi adanya perubahan. Dua nilai keakuratan yang umum untuk menghitung jumlah kesalahan historis adalah **Mean Absolute Deviation** (MAD) dan **Mean Square Deviation** (MSE). MAD merupakan rata-rata nilai mutlak kesalahan, sedangkan MSE merupakan rata-rata pengkuadratan nilai kesalahan.

Rumus yang digunakan adalah :

$$
MAD = \frac{\sum |Actual - Forecast|}{n}
$$
\n
$$
MSE = \frac{\sum |Actual - Forecast|^{2}}{n-1}
$$
\n(1)

Langkah-langkah peramalan jumlah permintaan yang akan datang :

- 1. Mengumpulkan data-data permintaan masa lalu.
- 2. Membuat plot set dari data yang telah dikumpulkan.
- 3. Memperkirakan unsur pola data yang terdapat dalam plot set data tersebut.
- 4. Menghitung dan melakukan analisis dengan software WIN QSB.

#### *3.8 Analisis Model*

## *3.8.1 Model Matematis untuk Multi item*

# *3.8.2. Metode Lagrange Multiplier untuk Sistem Inventory Multi Item dengan Keterbatasan Investasi*

Step 1: Dalam system persediaan multi item, biaya persediaan total pertahun diestimasikan dari penjumahan biaya total pertahun dari masing-masing item yang ada dalam system. Bila terdapat (n) item dalam system maka biaya totalnya :

TC 
$$
(Q_1 Q_2
$$
............ $Q_n$ ) =  $\sum_{j=1}^{n} (C_j D_j + A_j D_j / Q_j + ijC_j Q_j / 2)$ .................(1)  
\nDengan  
\nTC  
\n: total cost/biaya persediaan total pertahun  
\n $Q_n$   
\n: jumlah pemesanan untuk item n  
\nCj  
\n: harga beli perunit item j  
\nDj  
\n: tingkat permittaran pertahun  
\nAj  
\n: biaya replenishment order/biaya pesan  
\nij  
\n: persentase biaya simpan

Step 2: Bila terdapat keterbatasan modal yang tersedia, dimana jumlah item yang dibeli tidak boleh melebihi modal yang ada (B), maka berlaku persamaan berikut :

$$
\sum_{j=1}^n C_j Q_j \leq B \left( \sum_{i=1}^n C_i \right) \left( \left| \left( \left| \left( \sum_{i=1}^n C_i \right)^2 \right| \right) \left| \left( \left| \left( \sum_{i=1}^n C_i \right)^2 \right| \right) \right| \right) \right) \left( \left| \left( \sum_{i=1}^n C_i \right)^2 \right) \right) \left( \left| \left( \sum_{i=1}^n C_i \right)^2 \right| \right) \left( \left| \left( \sum_{i=1}^n C_i \right)^2 \right| \right) \left( \left| \left( \sum_{i=1}^n C_i \right)^2 \right| \right) \right) \left( \left| \left( \sum_{i=1}^n C_i \right)^2 \right| \right) \left( \left| \left( \sum_{i=1}^n C_i \right)^2 \right| \right) \left( \left| \left( \sum_{i=1}^n C_i \right)^2 \right| \right) \left( \left| \left( \sum_{i=1}^n C_i \right)^2 \right| \right) \left( \left| \left( \sum_{i=1}^n C_i \right)^2 \right| \right) \left( \left| \left( \sum_{i=1}^n C_i \right)^2 \right| \right) \left( \left| \left( \sum_{i=1}^n C_i \right)^2 \right| \right) \left( \left| \left( \sum_{i=1}^n C_i \right)^2 \right| \right) \left( \left| \left( \sum_{i=1}^n C_i \right)^2 \right| \right) \left( \left| \left( \sum_{i=1}^n C_i \right)^2 \right| \right) \left( \left| \left( \sum_{i=1}^n C_i \right)^2 \right| \right) \left( \left| \left( \sum_{i=1}^n C_i \right)^2 \right| \right) \left( \left| \left( \sum_{i=1}^n C_i \right)^2 \right| \right) \left( \left| \left( \sum_{i=1}^n C_i \right)^2 \right| \right) \left( \left| \left( \sum_{i=1}^n C_i \right)^2 \right| \right) \left( \left| \left( \sum_{i=1}^n C_i \right)^2 \right| \right) \left( \left| \left( \sum_{i=1}^n C_i \right)^2 \right| \right) \left( \left| \left( \sum_{i=1
$$

Step 3:Problem diatas dapat diformulasikan kedalam program nonlinear sebagai berikut :

Minimasikan TC = 
$$
\sum_{j=1}^{n} TC(Q_j) = \sum_{j=1}^{n} (A_j D_j/Q_j + ijC_j Q_j/2)
$$
.................(3)

**n** Step 4: Dengan pembatas **^[C Qj <B** m\  $Q_i \geq 0$ 

Step 5: Untuk menyelesaikan model nonlinear diatas dapat digunakan pendekatan model Lagrange Multiplier. Metode Lagrange mengasumsikan bahwa pemesanan

dilakukan secara simultan dan tidak mempertimbangkan adanya phasing order untuk masing-masing item. Penyelesaian dengan metode Lagrange dilakukan dengan menyelesaikan problem pada persamaan (3) dengan mengabaikan pembatas pada persamaan (4), maka kuantitas pemesanan optimum didapatkan (dengan mengasumsikan ij = i) pada persamaan berikut :

$$
Qj^* = \sqrt{2A_jD_j}/iC_j
$$
 dengan j = 1,2,3,......n ...... $(5)$ 

Step 6:Untuk mengetahui apakah Qj\* optimum feasible dilaukan dengan mensubsitusikan nilai Qj\* kedalam persamaan (4). Jika persamaan terpenuhi maka kuantitas pemesanan optimal adalah sebesar Qj\*, jika tidak maka metode Lagrange digunakan untuk mencari Qj optimal. Hal ini dicapi dengan membuat persamaan Lagrange (Lagrangean exppresion = LE) sebagai berikut :

LE 
$$
(Q_j, \lambda) = \sum_{j=1}^n (A_j D_j/Q_j + iC_j Q_j/2) + \lambda \left(\sum_{j=1}^n C_j Q_j - B\right)
$$
.................(6)

Step 7: Dimana **X**adalah Lagrange Multiplier. Dengan mengambil turunan pertama dari persamaan (6) terhadap Qj<sup>\*</sup>,  $\lambda$  dan menyamakanya dengan nol maka diperoleh :

$$
QL^* = \sqrt{2A_j D_j/C_j(i+2\lambda)}
$$
 (7)

Step 8: Dengan QL\* adalah kuantitas pemesanan optimal dengan metode Lagrange. Nilai **X**\* diberikan oleh persamaan :

$$
\lambda^* = \frac{1}{2} \left( 1/B \sum_{j=1}^n \left( \sqrt{2A_j D_j C_j} \right)^2 - i/2 \right) \dots (8)
$$

Step 9: Substitusi nilai **X\***kedalam persamaan (7) akan didapatkan :

$$
QL^* = BQj^* / \sum_{j=1}^n C_j Q_j^* = (B/E)Q_j^* \dots
$$
 (9)

T

Step 10: Dimana QJ\* didapatkan dari persamaan (5) dan

*E=Sc;e; (10)*

# *3.8.3. Metode LIMIT untuk Sistem Inventory Multi Item dengan Keterbatasan Investasi dan Ruang penyimpanan*

Step 1: Penentuan level pemesanan optimum dapat diselesaikan dengan pendekatan LIMIT.Formulasi permasalahan dalam minimasi biaya inventory :

Minimasikan TC = 
$$
\sum_{j=1}^{n} TC(Q_j) = \sum_{j=1}^{n} (A_j D_j / Q_j + ijC_j Q_j / 2)
$$

\nStep 2: Dengan pembatas 
$$
\sum_{j=1}^{n} w_j Q_j \leq W
$$
 (2)

\n2) 
$$
Q_j \geq 0
$$

\nDengan : 
$$
w =
$$
kebutuhan kapasitas ruang penyimpanan untuk masing-masing unit j

W = total kapasitas ruang penyimpanan yang tersedia

Step 3: Dengan prosedur yang sama dengan penjelasan pada keterbatasan investasi maka didapatkan jumlah pemesanan optimal :

$$
QL^* = \sqrt{2A_j D_j/(iC_j + 2\lambda^* w_j)}
$$

Dan QL\* **=^0}\*/^^ =(w /e]q]** (3) 7=1

Step 4: Dengan 
$$
E = \sum_{j=1}^{n} w_j Q_j^*
$$
 .......  $(4)$ 

Dengan **X**diinterpretasikan secara ekonomis sebagai nilai marginal dari kapasitas ruang penyimpanan dan berarti bahwa tambahan satu satuan dari kapasitas ruang penyimpanan akan menghemat biayasimpan sebesar **X.**

#### *3.9 Analisis*

#### *3.9.1 Analisis Peramalan*

Peramalan dilakukan untuk mengetahui kebutuhan cat. Metode yang digunakan adalah SES dan MA **(Single Exsponensial Smoothing dan Moving Average)** untuk menentukan metode yang terbaik hasil peramalan dicari denga nilai MAD yang terkecil dan nilai tracking signal yang tidak melebihi  $\pm$  4.

## *3.10 Analisis Total Biaya dari Masing-masing Model Inventory*

Tujuan dari analisis total biaya adalah mencari nilai total biaya yang paling optimum dari kedua model **inventory** tersebut.

## *3.11 Hasil Penelitian*

Hasil penelitian yang diperoleh berdasarkan pengolahan dan analisa data kemudian didiskusikan untuk mengetahui kemungkinan kekuarangan dan kelebihan dari hasil penelitian yang telah dicapai, sehingga dapat dibuat suatu rekomendasi terhadap hasil penelitian ini.